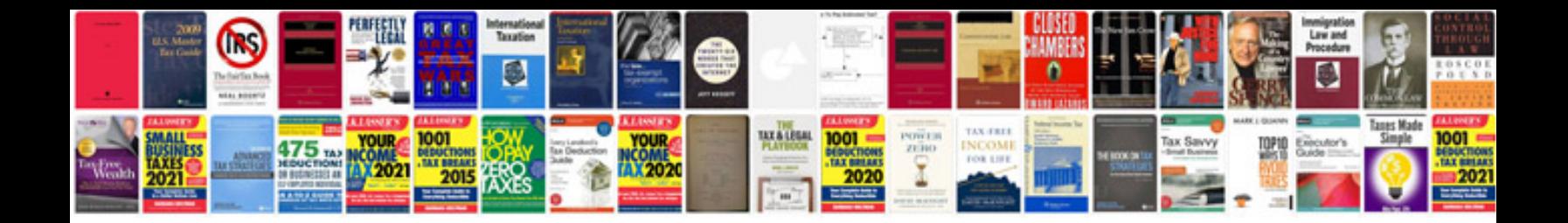

**Windows 2004**

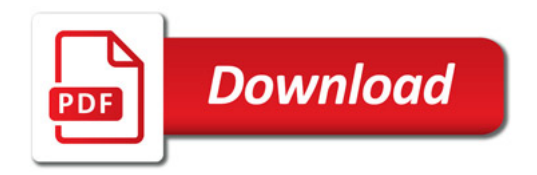

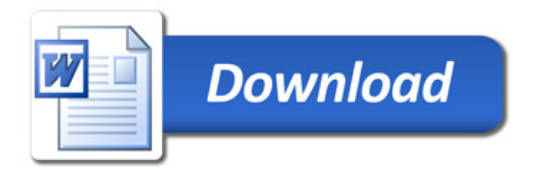